## **Table of Contents**

| Changing the Device Language (Custom)        | 1 |
|----------------------------------------------|---|
| How to set up?                               |   |
| Changing Language Display at English Setting | 5 |

#### BioStar 2, device, text

# Changing the Device Language (Custom)

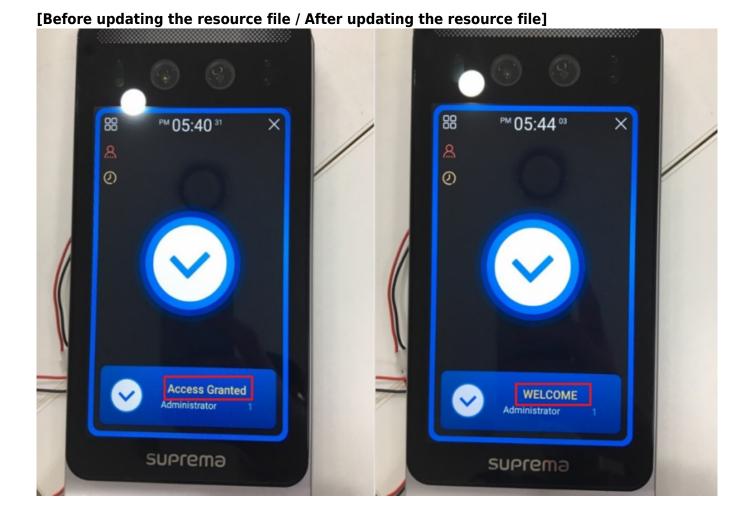

It is possible to customize languages, or to change the message displayed on the device by configuring the device's resource file. Follow the steps below to change the texts displayed on the device (Facestation F2).

## How to set up?

1. Download the Resource file zip folder that matches the device at [BioStar 2] Changing the Device Language (Translation) and unzip the zip folder.

#### 17Sep2022\_Resource file.zip

| bln2_v1.5.0_20220621_resource.rc                 | 2022-06-21                                                                                                    | 39.0 KB                                                                                                    |                                                                                                    |                                                                                                    |
|--------------------------------------------------|----------------------------------------------------------------------------------------------------|----------------------------------------------------------------------------------------------------|----------------------------------------------------------------------------------------------------|----------------------------------------------------------------------------------------------------|
|                                                  |                                                                                                    | 22.2 Pd2                                                                                                    |                                                                                                    |                                                                                                    |
| bs2_v1.10.1_20211123_resource.rc                 | 2021-06-21                                                                                                    | 44.1 KB                                                                                                    |                                                                                                    |                                                                                                    |
| bsa2-all_v1.9.1_20220308_resource.r              | rc 2021-11-02                                                                                                    | 58.4 KB                                                                                                    |                                                                                                    |                                                                                                    |
| bsl2_oX_v1_6_1_20210324_sign.rc                  | 2020-11-19                                                                                                    | 37.4 KB                                                                                                    |                                                                                                    |                                                                                                    |
| fs2_v1.5.2_20220614_string.rc                    | 2022-06-14                                                                                                    | 55.4 KB                                                                                                    |                                                                                                    |                                                                                                    |
| fstf2-all_v2.0.3_20220705_string.rc              | 2022-07-05                                                                                                    | 63.3 KB                                                                                                    |                                                                                                    |                                                                                                    |
| xs2-all_v1.1.4_20220805_string.rc                | 2022-08-05                                                                                                    | 63.6 KB                                                                                                    |                                                                                                    |                                                                                                    |
| Compressed Folder Tools                          |                                                                                                    |                                                                                                    |                                                                                                    |                                                                                                    |
|                                                  | Date modified                                                                                                    | Туре                                                                                                    | Size                                                                                                    |                                                                                                    |
| urceTool_IncludeFSF2                             | 9/27/2022 2:35 PM                                                                                                    | Application                                                                                                    | 7                                                                                                    | 0 KB                                                                                                    |
| 2022_Resource file<br>eek (8)<br>this month (23) | 9/27/2022 3:37 PM                                                                                                    |                                                                                                    |                                                                                                    |                                                                                                    |
|                                                  |                                                                                                    | Extract All<br>Pin to Start<br>Share<br>Open with<br>Give access to                                                                                                    | 0                                                                                                    | >                                                                                                    |
|                                                  | bsl2_oX_v1_6_1_20210324_sign.rc<br>fs2_v1.5.2_20220614_string.rc<br>fstf2-all_v2.0.3_20220705_string.rc<br>xs2-all_v1.1.4_20220805_string.rc<br>Compressed Folder Tools<br>wnloads<br>(2)<br>crceTool_IncludeFSF2<br>s2022_Resource file<br>eek (8) | bsl2_oX_v1_6_1_20210324_sign.rc       2020-11-19         fs2_v1.5.2_20220614_string.rc       2022-06-14         fstf2-all_v2.0.3_20220705_string.rc       2022-07-05         xs2-all_v1.1.4_20220805_string.rc       2022-08-05         compressed Folder Tools       Date modified         (2)       9/27/2022 2:35 PM         arceTool_IncludeFSF2       9/27/2022 3:37 PM         arceK (8)       9/27/2022 3:37 PM | bsl2_oX_v1_6_1_20210324_sign.rc       2020-11-19       37.4 K8         fs2_v1.5.2_20220614_string.rc       2022-06-14       55.4 K8         fstf2-all_v2.0.3_20220705_string.rc       2022-07-05       63.3 K8         xs2-all_v1.1.4_20220805_string.rc       2022-08-05       63.6 K8         compressed Folder Tools       0ate modified       Type         vnloads       0ate modified       Type         (2)       9/27/2022 2:35 PM       Application         value (8)       0pen in new       0pen in new         cett (8)       Share with Si       Extract All         pin to Start       Share       Open with         Give access t       0pen with       0pen with | bsl2_oX_v1_6_1_20210324_sign.rc       2020-11-19       37.4 K8         fs2_v1.5.2_20220614_string.rc       2022-06-14       55.4 K8         fstf2-all_v2.0.3_20220705_string.rc       2022-07-05       63.3 K8         xs2-all_v1.1.4_20220805_string.rc       2022-08-05       63.6 K8         Compressed Folder Tools       v       ©         vnloads       v       ©         (2)       9/27/2022 2:35 PM       Application       7         v2022_Resource file       9/27/2022 3:37 PM       Open       Open in new window         eek (8)       Open in new window       Share with Skype       Extract All       Pin to Start         Ltime       Pin to Start       Ltime       Pin to Start       Ltime       Pin to Start |

- 2. Download the Resource Tool. It is located inside the latest resource file.
- 3. Open ResourceTool\_IncludeFSF2.exe and run as administrator.

| Manage Down              | loads             |                      |         |        |                     |
|--------------------------|-------------------|----------------------|---------|--------|---------------------|
| C > Downloads            |                   |                      | ~       | õ      | ,P Search Downloads |
| Name                     | Date modified     | Туре                 | Size    |        |                     |
| / Today (2)              |                   |                      |         |        |                     |
| 17Sep2022_Resource file  | 9/27/2022 3:37 PM | Compressed (zipp     |         | 106 KB |                     |
| ResourceTool_IncludeFSF2 | 9/27/2022 2:35 PM | Application          |         | 70 KR  |                     |
| Last week (8)            |                   | Open                 |         |        |                     |
| Last week (0)            | •                 | Run as administrator |         |        |                     |
| Earlier this month (23)  | (                 | Share with Skype     |         |        |                     |
|                          |                   | Troubleshoot compati | ibility |        |                     |

4. Press **Open** and choose the relevant resource inside the Resource file that fits the device. Select

All file to search the resource file. Make sure that the device and the resource file's firmware match.

| Resource Too                                                                                               | 1                                                                                                    |                                                                                                    |                                                     |             | _                                                  |               | $\times$ |
|----------------------------------------------------------------------------------------------------|----------------------------------------------------------------------------------------------------|----------------------------------------------------------------------------------------------------|-----------------------------------------------------|-------------|----------------------------------------------------|---------------|----------|
| Open And Bui                                                                                               | ld                                                                                                    |                                                                                                    |                                                     |             |                                                    |               |          |
|                                                                                                    |                                                                                                    |                                                                                                    |                                                     | Оре         | en                                                 | Sav           | /e       |
| TagWrite<br>Version : 1<br>DeviceType                                                                      |                                                                                                    | ✓<br>Card Type : [                                                                                                    | Mifare                                              | ~           |                                                    | Build         |          |
| Resource Tab                                                                                               |                                                                                                    | L                                                                                                    |                                                     |             |                                                    |               |          |
|                                                                                                    |                                                                                                    |                                                                                                    |                                                     |             |                                                    |               |          |
| Open                                                                                                    |                                                                                                    |                                                                                                    |                                                     |             |                                                    |               | ,        |
| → ↑ → Th                                                                                                   | is PC > Downloads > 175ep2022_Resource file                                                                                                    |                                                                                                    |                                                     | ~ Ö         | ,≏ Sear                                            | ch 175ep2022, | Resource |
| → · ↑ · Th<br>rganize • New folder                                                                         | er .                                                                                                    |                                                                                                    |                                                     |             | ,₽ Sear                                            | ch 175ep2022, |          |
| → ↑ → Th<br>rganize ▼ New folde                                                                            | er<br>Name                                                                                                    | Date modified                                                                                                    | Туре                                                | v Ö<br>Size | ,⊂ Sear                                            |               | Resource |
| → · ↑ · Th<br>rganize • New folder                                                                         | er<br>Name<br>bin2_v1.5.0_20220621_resource.rc                                                                                                    | Date modified<br>9/27/2022 4:11 PM                                                                                                    | RC File                                             |             | , P Sear                                           |               | Resource |
| → ↑ → Th<br>rganize ▼ New folde                                                                            | er<br>Name<br>bln2_v1.5.0_20220621_resource.rc<br>bs2_v1.10.1_20211123_resource.rc                                                                                                    | Date modified<br>9/27/2022 4:11 PM<br>9/27/2022 4:11 PM                                                                                     | RC File<br>RC File                                  |             | 39 KB<br>45 KB                                     |               | Resource |
| →      →      Th rganize      New folder     New folder     OneDrive                                       | er                                                                                                    | Date modified<br>9/27/2022 4:11 PM<br>9/27/2022 4:11 PM<br>9/27/2022 4:11 PM                                                                | RC File<br>RC File<br>RC File                       |             | 39 KB<br>45 KB<br>59 KB                            |               | Resource |
| →      →      Th rganize      New folde     Google     New folder     OneDrive     OneDrive                | er<br>Name<br>bin2_v1.5.0_20220621_resource.rc<br>bs2_v1.10.1_20211123_resource.rc<br>bs2-v1.10.1_20220308_resource.rc<br>bs12_oX_v1_6_1_20220324_sign.rc                                                                           | Date modified<br>9/27/2022 4:11 PM<br>9/27/2022 4:11 PM<br>9/27/2022 4:11 PM<br>9/27/2022 4:11 PM                                           | RC File<br>RC File<br>RC File<br>RC File            |             | 39 KB<br>45 KB<br>59 KB<br>38 KB                   |               | Resource |
| →      →      Th rganize      New folder     New folder     OneDrive                                       | er<br>Name<br>bln2_v1.50_20220621_resource.rc<br>bs2_v1.10_1_20211123_resource.rc<br>bs2-a1L_v1.9.1_20220306_resource.rc<br>bs12_oX_v1.6_1_20220306_resource.rc<br>bs12_oX_v1.6_1_20210324_sign.rc<br>fs2_v1.52_20220614_string.rc  | Date modified<br>9/27/2022 4:11 PM<br>9/27/2022 4:11 PM<br>9/27/2022 4:11 PM<br>9/27/2022 4:11 PM<br>9/27/2022 4:11 PM                      | RC File<br>RC File<br>RC File<br>RC File<br>RC File |             | 39 KB<br>45 KB<br>59 KB<br>38 KB<br>56 KB          |               | Resource |
| →      →      Th rganize      New folde     Google     New folder     OneDrive     OneDrive                | er<br>Name<br>bin2_v1.50_20220621_resource.rc<br>bi2_v1.10.1_20211123_resource.rc<br>bi2_v1.10.1_202210324_resource.rc<br>bi12_oX_v1.6_1_202210324_rign.rc<br>bi2_oX_v1.52_20220614_rtring.rc<br>fist2-s1_v2.0.3_20220705_string.rc | Date modified<br>9/27/2022 4:11 PM<br>9/27/2022 4:11 PM<br>9/27/2022 4:11 PM<br>9/27/2022 4:11 PM<br>9/27/2022 4:11 PM<br>9/27/2022 4:11 PM | RC File<br>RC File<br>RC File<br>RC File<br>RC File |             | 39 KB<br>45 KB<br>59 KB<br>38 KB<br>56 KB<br>64 KB |               | Resource |
| →      →      Th<br>rganize      New folde     Google     New folder     OneDrive     OneDrive     This PC | er<br>Name<br>bln2_v1.50_20220621_resource.rc<br>bs2_v1.10_1_20211123_resource.rc<br>bs2-a1L_v1.9.1_20220306_resource.rc<br>bs12_oX_v1.6_1_20220306_resource.rc<br>bs12_oX_v1.6_1_20210324_sign.rc<br>fs2_v1.52_20220614_string.rc  | Date modified<br>9/27/2022 4:11 PM<br>9/27/2022 4:11 PM<br>9/27/2022 4:11 PM<br>9/27/2022 4:11 PM<br>9/27/2022 4:11 PM                      | RC File<br>RC File<br>RC File<br>RC File<br>RC File |             | 39 KB<br>45 KB<br>59 KB<br>38 KB<br>56 KB          |               | Resource |
|                                                                                                    | er<br>Name<br>bin2_v1.50_20220621_resource.rc<br>bi2_v1.10.1_20211123_resource.rc<br>bi2_v1.10.1_202210324_resource.rc<br>bi12_oX_v1.6_1_202210324_rign.rc<br>bi2_oX_v1.52_20220614_rtring.rc<br>fist2-s1_v2.0.3_20220705_string.rc | Date modified<br>9/27/2022 4:11 PM<br>9/27/2022 4:11 PM<br>9/27/2022 4:11 PM<br>9/27/2022 4:11 PM<br>9/27/2022 4:11 PM<br>9/27/2022 4:11 PM | RC File<br>RC File<br>RC File<br>RC File<br>RC File |             | 39 KB<br>45 KB<br>59 KB<br>38 KB<br>56 KB<br>64 KB |               | Resource |
|                                                                                                    | er<br>Name<br>bin2_v1.50_20220621_resource.rc<br>bi2_v1.10.1_20211123_resource.rc<br>bi2_v1.10.1_202210324_resource.rc<br>bi12_oX_v1.6_1_202210324_rign.rc<br>bi2_oX_v1.52_20220614_rtring.rc<br>fist2-s1_v2.0.3_20220705_string.rc | Date modified<br>9/27/2022 4:11 PM<br>9/27/2022 4:11 PM<br>9/27/2022 4:11 PM<br>9/27/2022 4:11 PM<br>9/27/2022 4:11 PM<br>9/27/2022 4:11 PM | RC File<br>RC File<br>RC File<br>RC File<br>RC File |             | 39 KB<br>45 KB<br>59 KB<br>38 KB<br>56 KB<br>64 KB |               | Resource |
|                                                                                                    | er<br>Name<br>bin2_v1.50_20220621_resource.rc<br>bi2_v1.10.1_20211123_resource.rc<br>bi2_v1.10.1_202210324_resource.rc<br>bi12_oX_v1.6_1_202210324_rign.rc<br>bi2_oX_v1.52_20220614_rtring.rc<br>fist2-s1_v2.0.3_20220705_string.rc | Date modified<br>9/27/2022 4:11 PM<br>9/27/2022 4:11 PM<br>9/27/2022 4:11 PM<br>9/27/2022 4:11 PM<br>9/27/2022 4:11 PM<br>9/27/2022 4:11 PM | RC File<br>RC File<br>RC File<br>RC File<br>RC File |             | 39 KB<br>45 KB<br>59 KB<br>38 KB<br>56 KB<br>64 KB |               | Resource |
|                                                                                                    | er<br>Name<br>bin2_v1.50_20220621_resource.rc<br>bi2_v1.10.1_20211123_resource.rc<br>bi2_v1.10.1_202210324_resource.rc<br>bi12_oX_v1.6_1_202210324_rign.rc<br>bi2_oX_v1.52_20220614_rtring.rc<br>fist2-s1_v2.0.3_20220705_string.rc | Date modified<br>9/27/2022 4:11 PM<br>9/27/2022 4:11 PM<br>9/27/2022 4:11 PM<br>9/27/2022 4:11 PM<br>9/27/2022 4:11 PM<br>9/27/2022 4:11 PM | RC File<br>RC File<br>RC File<br>RC File<br>RC File |             | 39 KB<br>45 KB<br>59 KB<br>38 KB<br>56 KB<br>64 KB |               | Resource |
|                                                                                                    | er<br>Name<br>bin2_v1.50_20220621_resource.rc<br>bi2_v1.10.1_20211123_resource.rc<br>bi2_v1.10.1_202210324_resource.rc<br>bi12_oX_v1.6_1_202210324_rign.rc<br>bi2_oX_v1.52_20220614_rtring.rc<br>fist2-s1_v2.0.3_20220705_string.rc | Date modified<br>9/27/2022 4:11 PM<br>9/27/2022 4:11 PM<br>9/27/2022 4:11 PM<br>9/27/2022 4:11 PM<br>9/27/2022 4:11 PM<br>9/27/2022 4:11 PM | RC File<br>RC File<br>RC File<br>RC File<br>RC File |             | 39 KB<br>45 KB<br>59 KB<br>38 KB<br>56 KB<br>64 KB |               | Resource |
|                                                                                                    | er<br>Name<br>bin2_v1.50_20220621_resource.rc<br>bi2_v1.10.1_20211123_resource.rc<br>bi2_v1.10.1_202210324_resource.rc<br>bi12_oX_v1.6_1_202210324_rign.rc<br>bi2_oX_v1.52_20220614_rtring.rc<br>fist2-s1_v2.0.3_20220705_string.rc | Date modified<br>9/27/2022 4:11 PM<br>9/27/2022 4:11 PM<br>9/27/2022 4:11 PM<br>9/27/2022 4:11 PM<br>9/27/2022 4:11 PM<br>9/27/2022 4:11 PM | RC File<br>RC File<br>RC File<br>RC File<br>RC File |             | 39 KB<br>45 KB<br>59 KB<br>38 KB<br>56 KB<br>64 KB |               | Resource |
|                                                                                                    | er<br>Name<br>bin2_v1.50_20220621_resource.rc<br>bi2_v1.10.1_20211123_resource.rc<br>bi2_v1.10.1_202210324_resource.rc<br>bi12_oX_v1.6_1_202210324_rign.rc<br>bi2_oX_v1.52_20220614_rtring.rc<br>fist2-s1_v2.0.3_20220705_string.rc | Date modified<br>9/27/2022 4:11 PM<br>9/27/2022 4:11 PM<br>9/27/2022 4:11 PM<br>9/27/2022 4:11 PM<br>9/27/2022 4:11 PM<br>9/27/2022 4:11 PM | RC File<br>RC File<br>RC File<br>RC File<br>RC File |             | 39 KB<br>45 KB<br>59 KB<br>38 KB<br>56 KB<br>64 KB |               | Resource |
|                                                                                                    | er<br>Name<br>bin2_v1.50_20220621_resource.rc<br>bi2_v1.10.1_20211123_resource.rc<br>bi2_v1.10.1_202210324_resource.rc<br>bi12_oX_v1.6_1_202210324_rign.rc<br>bi2_oX_v1.52_20220614_rtring.rc<br>fist2-s1_v2.0.3_20220705_string.rc | Date modified<br>9/27/2022 4:11 PM<br>9/27/2022 4:11 PM<br>9/27/2022 4:11 PM<br>9/27/2022 4:11 PM<br>9/27/2022 4:11 PM<br>9/27/2022 4:11 PM | RC File<br>RC File<br>RC File<br>RC File<br>RC File |             | 39 KB<br>45 KB<br>59 KB<br>38 KB<br>56 KB<br>64 KB |               | Resource |

5. Fill out the information at **TagWrite** (Firmware Version, Device Type, Card Type). Note that the **DeviceType** must match to read resources at BioStar 2.

| 🔛 Resource Tool                                                        |    | -    |       | × |
|------------------------------------------------------------------------|----|------|-------|---|
| Open And Build                                                         |    |      |       |   |
| C:\Users\suprema\Downloads\17Sep2022_Resource file                     | \$ | Open | Save  |   |
| TagWrite                                                               |    |      |       |   |
|                                                                        |    |      | Build |   |
| Device Type : FaceStationF2 Card Type : Mifare<br>Resource Table       |    | ~    |       |   |
| TagWrite<br>Version : 2 V 0 3 V<br>Deutee Tupe : 50 Card Tupe : Mifere | ~  |      |       |   |

6. Change the text under **Resource Table** for text customization displayed on the device by editing here directly.

| 🛃 Resourd                        | te Tool — 🗆                                             | ×   |
|----------------------------------|---------------------------------------------------------|-----|
| Open An                          | d Build                                                 |     |
| C:₩Us                            | ers₩suprema₩Downloads₩17Sep2022_Resource file 🚊 Open Sa | ive |
| ,<br>TagWrit<br>Versio<br>Device |                                                         |     |
| Resourc                          | e Table                                                 |     |
| 1                                | //Korean                                                | ^   |
| 2                                | //0 : ISO_639_Alpha2 ex) "ko" is Korean,                |     |
| 3                                | 0 ko                                                    |     |
| 4                                | 1 선택                                                    |     |
| 5                                | 5 취소                                                    |     |
| 6                                | 6 인증 성공                                                 |     |
| 7                                | 7 인증 실패                                                 |     |
| 8                                | 8 정상 확인                                                 |     |
| 9                                | 10 사용자                                                  |     |
| 10                               | 11 인증                                                   |     |
| 11                               | 13 화면과 소리                                               |     |
| 12                               | 14 이벤트 로그                                               |     |
| 13                               | 15 장치                                                   |     |
| 14                               | 16 통신                                                   |     |
| 15                               | 17 확인                                                   |     |
| 16                               | 19 사용자 추가                                               |     |
| 17                               | 20 사용자 편집                                               |     |
| 18                               | 21 사용자 삭제                                               |     |

7. The edited information can be saved by pressing **Save**. Make sure to save the files in Resource file format (.rc).

| 💀 Resource Tool                                    | -    |       |
|----------------------------------------------------|------|-------|
| Open And Build                                     |      |       |
| C:₩Users₩suprema₩Downloads₩17Sep2022_Resource file | Open | Save  |
| TagWrite                                           |      |       |
| Version : 2 v 0 v 3 v                              |      | Build |
| DeviceType : FaceStationF2  V Card Type : Mifare   | ~    |       |
| Resource Table                                     |      |       |

| ganize • New fold  | ler                                  |                   |         |       | III • 6 |
|--------------------|--------------------------------------|-------------------|---------|-------|---------|
| OneDrive           | Name                                 | Date modified     | Туре    | Size  |         |
|                    | bin2_v1.5.0_20220621_resource.rc     | 9/27/2022 4:11 PM | RC File | 39 KB |         |
| OneDrive           | bs2_v1.10.1_20211123_resource.rc     | 9/27/2022 4:11 PM | RC File | 45 KB |         |
| This PC            | bsa2-all_v1.9.1_20220308_resource.rc | 9/27/2022 4:11 PM | RC File | 59 KB |         |
| 3D Objects         | bsl2_oX_v1_6_1_20210324_sign.rc      | 9/27/2022 4:11 PM | RC File | 38 KB |         |
| Desktop            | fs2_v1.5.2_20220614_string.rc        | 9/27/2022 4:11 PM | RC File | 56 KB |         |
| Documents          | fstf2-all_v2.0.3_20220705_string.rc  | 9/27/2022 4:11 PM | RC File | 64 KB |         |
|                    | xs2-all_v1.1.4_20220805_string.rc    | 9/27/2022 4:11 PM | RC File | 64 KB |         |
|                    |                                      |                   |         |       |         |
| Music              |                                      |                   |         |       |         |
| Pictures           |                                      |                   |         |       |         |
| Videos             |                                      |                   |         |       |         |
| Local Disk (C:)    |                                      |                   |         |       |         |
| Naturek v          |                                      |                   |         |       |         |
|                    |                                      |                   |         |       |         |
| File name: FSF2    | _test                                |                   |         |       |         |
| Save as type: Resp | urce file(".rc)                      |                   |         |       |         |

## Changing Language Display at English Setting

While the device language is set at English, I will customize the "Access Granted" window to show "WELCOME" instead. Here is a demonstration of changing the resource to display a different value from the default.

1. Find the **English** section at the **Resource Table**.

| Op | en And | I Build                                                  |   |
|----|--------|----------------------------------------------------------|---|
| C  | ∷₩Use  | rs₩suprema₩Downloads₩17Sep2022_Resource file 🛟 Open Save | , |
| 1  |        |                                                          |   |
|    |        |                                                          | ^ |
|    | 913    | 16515 얼굴을 입력하십시오                                         |   |
|    | 914    | 16516 온도 보정값                                             |   |
|    | 915    | 16517 온도 측정 오류                                           |   |
|    | 916    | 16518 마스크 착용 후 온도를 측정하세요                                 |   |
|    | 917    | //Occupancy Limit Zone                                   |   |
|    | 918    | 16519 재실 인원 제한 위반 (정원 초과)                                |   |
|    | 919    | 16520 재실 인원 제한 위반 (네트워크 오류)                              |   |
|    | 920    | //16521 재실 인원 제한 허용                                      |   |
|    | 921    |                                                          |   |
| ▶  | 922    | //English                                                |   |
|    | 923    | //20000 : ISO_639_Alpha2 ex) "en" is English,            |   |
|    | 924    | 20000 en                                                 |   |
|    | 925    | 20001 Select                                             |   |
|    | 926    | 20005 Cancel                                             |   |
|    | 927    | 20006 Access Granted                                     |   |
|    | 928    | 20007 Access Denied                                      |   |
| 1  | 929    | 20008 Access Granted                                     |   |

2. Find "Access Granted" and double click to edit. Change to "WELCOME."

|   | 561                      |                                                                                           |
|---|--------------------------|-------------------------------------------------------------------------------------------|
|   | 922                      | //English                                                                                 |
|   | 923                      | //20000 : ISO_639_Alpha2 ex) "en" is English,                                             |
|   | 924                      | 20000 en                                                                                  |
|   | 925                      | 20001 Select                                                                              |
|   | 926                      | 20005 Cancel                                                                              |
| ۲ | 927                      | 20006 Access Granted                                                                      |
|   | 928                      | 20007 Access Denied                                                                       |
|   | 929                      | 20008 Access Granted                                                                      |
|   | 930                      | 20010 USER                                                                                |
|   |                          |                                                                                           |
|   | 921                      |                                                                                           |
|   |                          |                                                                                           |
|   | 922                      | //English                                                                                 |
|   | 922<br>923               | //English<br>//20000 : ISO_639_Alpha2 ex) "en" is English,                                |
|   |                          |                                                                                           |
|   | 923                      | //20000 : ISO_639_Alpha2 ex) "en" is English,                                             |
|   | 923<br>924               | //20000 : ISO_639_Alpha2 ex) "en" is English,<br>20000 en                                 |
| • | 923<br>924<br>925        | //20000 : ISO_639_Alpha2 ex) "en" is English,<br>20000 en<br>20001 Select                 |
| • | 923<br>924<br>925<br>926 | //20000 : ISO_639_Alpha2 ex) "en" is English,<br>20000 en<br>20001 Select<br>20005 Cancel |

3. Press **Build**. A **.bin** file will be created at the location of the Resource Tool. I will rename the file to FSF2\_RES\_WELCOME.

| 🖶 Resource Tool                                                                                                    |                     |                  | -      |                     |
|----------------------------------------------------------------------------------------------------|---------------------|------------------|--------|---------------------|
| Open And Build                                                                                                    |                     |                  |        |                     |
| C:₩Users₩suprema₩Downloads₩17                                                                                                    | Sep2022_Resource    | file 🗘 🛛 O       | pen    | Save                |
| TagWrite                                                                                                    |                     |                  |        |                     |
| Version : 2 Version : 2 Version : 2 Version : 2 Version : 3 Version : 7 Version : 7 Versio | Success             | ×                |        | Build               |
| Resource Table                                                                                                    | File : FSF2_RES_CUS | TOM.bin          |        |                     |
| 919 16520 재실 인원 제한 위반 (L1<br>920 //16521 재식 인원 제한 허용                                                                                                    |                     | ОК               |        | ^                   |
| ↓   → □ =   Downloads File Home Share View                                                                                                    |                     |                  |        |                     |
| ← → × ↑ 🖡 > This PC > Downloads                                                                                                    |                     |                  | ~ Ö    | ,P Search Downloads |
| 175ep2022_Reso A Name                                                                                                    | Date modified       | Туре             | Size   |                     |
| 17Sep2022_Reso                                                                                                    |                     |                  |        |                     |
| customize text FSF2_RES_CUSTOM.bin                                                                                                    | 9/27/2022 5:04 PM   | BIN File         | 64 KB  |                     |
| New folder                                                                                                    | 9/27/2022 3:37 PM   | Compressed (zipp | 106 KB |                     |
| OneDrive     ResourceTool_IncludeFSF2                                                                                                    | 9/27/2022 2:35 PM   | Application      | 70 KB  |                     |
| 17Sep2022_Resource file                                                                                                    | 9/27/2022 4:11 PM   |                  |        |                     |

4. Copy the **.bin** to <Program Files  $\rightarrow$  BioStar 2(x64)  $\rightarrow$  resource>. Continue with administrator permission.

| > Thi    | s PC > Local Disk (C:)  | > Program Files > BioStar 2(x64    | ) > resource |                   | ~ | õ |
|----------|-------------------------|------------------------------------|--------------|-------------------|---|---|
| Name     | resou                   | ide administrator permission to co | - X          | Size<br>is empty. |   |   |
| > This P | C > Local Disk (C:) > F | Program Files > BioStar 2(x64) >   | resource     | ~                 | õ | ۶ |
|          | ^                       | Date modified                      | Туре         | Size              |   |   |
| Name     |                         |                                    |              |                   |   |   |

- 5. Login to BioStar 2.
- 6. Go to Device and choose the device to customize.

| BioStar 2 (3) Settings 🖧 Port (7) About (7) Help |                |             |           |                                       |             |                               |                      |               |  |
|--------------------------------------------------|----------------|-------------|-----------|---------------------------------------|-------------|-------------------------------|----------------------|---------------|--|
|                                                  |                | All Devices |           |                                       |             |                               | H 4 1/1 P H Strows + |               |  |
| usca                                             | All Devices    |             | Device ID | Name                                  | Group       | Device Type<br>(Master/Slave) | IP Address           | Device Status |  |
| DEVICE                                           | practice       |             | 543614244 | FaceStation F2 543614244 (192.168.116 | All Devices | FaceStation F2                | 192.168.116.137      | Normal        |  |
|                                                  | Waiting Device |             |           |                                       |             |                               |                      |               |  |

7. Go to Advanced  $\rightarrow$  Display/Sound. Press Update Resources.

| Displa | ay/Sound                              |          |                   |              |   |         |
|--------|---------------------------------------|----------|-------------------|--------------|---|---------|
|        | - Language                            | English  | v Update Resource |              |   |         |
|        | Volume                                | •        | 0.5               | Menu Timeout | • | 20 sec  |
|        | <ul> <li>Backlight Timeout</li> </ul> |          | 20 sec            | Mag. Timeout | • | 2.0 sec |
|        | + Screensaver                         | Enabled  |                   |              |   |         |
|        | + Use Voice                           | Disabled |                   |              |   |         |

If successful, this message will appear.

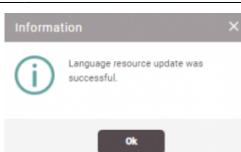

9. The device will reset after applying the resource file. Check to see if the customization is applied on the device through authentication.

changing\_the\_device\_language\_or\_device\_text\_message\_english\_.mp4

From: https://kb.supremainc.com/knowledge/ -

Permanent link:

 $https://kb.supremainc.com/knowledge/doku.php?id=en:changing_the_device_language_custom\&rev=1667448746$ 

Last update: 2022/11/03 13:12